УДК 004.056.53

# МОДЕЛИРОВАНИЕ ЗАЩИТЫ УЗЛОВ СЕТИ НА ОСНОВЕ СИСТЕМ И СЕТЕЙ МАССОВОГО ОБСЛУЖИВАНИЯ

## **Петров А.С., Вельченко С.А.**

# SIMULATION OF DEFENSE UNITS BASED ON THE NETWORK AND QUEUING NETWORKS.

## **Petrov A., Velchenko S.**

*В работе рассматривается защита узла локальной вычислительной сети на основе системы массового обслуживания (СМО). Получены аналитические уравнения описывающие процессы, происходящие в узле локальной вычислительной сети, проведено имитационное моделирование.* 

*Ключевые слова: системы массового обслуживания, моделирование узла сети, имитационное моделировании, аналитическое моделирование.* 

**Введение.** Модели вычислительных сетей (ВС) могут быть представлены в виде совокупности взаимосвязанных обслуживающих устройств с очередями (СМО), в которой пакеты с определенной вероятностью переходят от одного устройства к другому. Такая совокупность СМО называется сетью массового обслуживания. Аппарат теории массового обслуживания широко используется для построения моделей производительности ВС. Наиболее характерный момент функционирования СМО – наличие очередей, в которых поступившие пакеты ждут момента освобождения ресурсов, занятых обслуживанием других, например, ранее поступивших пакетов [1].

СМО задается следующим набором параметров:

параметрами источника пакетов;

- структурой, определяющей конфигурацию связей и вероятности передачи пакета между узлами сети;

- параметрами узлов сети (СМО): дисциплиной обслуживания, числом одинаковых обслуживающих каналов в каждом узле, распределением длительности обслуживания пакетов в каждом узле сети.

Функционирование СМО определяется совокупностью узловых и сетевых характеристик. Узловые характеристики оценивают функционирование каждой СМО и включают в себя характеристики потока пакетов, поступающего на вход узла, и весь набор характеристик, присущих СМО. Сетевые характеристики оценивают функционирование сети в целом и включают в себя:

- загрузку – среднее по времени число пакетов, обслуживаемых сетью, и одновременно среднее число каналов, занятых обслуживанием;

- число пакетов, ожидающих обслуживания в сети;

- число пакетов, находящихся в сети (в состоянии ожидания и обслуживания);

- суммарное время ожидания пакетов в сети;

- суммарное время пребывания пакета в сети [2].

**Постановка задачи.** Целью работы является разработка модели процесса защиты узла локальной вычислительной сети (ЛВС) на основе системы массового обслуживания (СМО).

Компьютер, находящийся в локальной вычислительной сети (ЛВС) предприятия будем считать узлом ЛВС, процессы, проходящие в узле по приему и передачи пакетов можно смоделировать с помощью систем массового обслуживания. Одноканальные СМО с ожиданием представляют собой один обслуживающий прибор с бесконечной очередью на базе которого можно смоделировать процессы, происходящие в узел ЛВС.

Так, как СМО учитывает ограничение времени возможного ожидания, то формирование  $\tau_j$  - случайной величины длительности ожидания *j* -го пакета начала обслуживания необходимо с соответствующим законом распределения  $f(\tau)$ . Когда  $t_j < t_{j-i}^*$  то *j*-й пакет получает отказ, если  $t_j < t_{j-i}^*$ , где  $t_j = t_j + \tau_j$  – момент окончания ожидания *j* -го пакета начала обслуживания. Если же  $t_j > t_{j-i}^*$ , то обслуживание *j*-го пакета начинается в момент времени  $t_i^H = t_i^*$ *j i H*  $t_j^{\prime\prime} = t_{j-1}^{\prime}$ 

Исходные данные для моделирования: законы распределения  $f(t)$ ,  $f(\tau)$  и  $f(\tau^*)$ , величины *т* и  $N_{1}$ , а также состояние системы при  $t = 0$ , например,  $t_{j-i}^* = t_j = 0$ ,  $m = n = N = 0$ . Считается, что пакеты, для которых момент

появления  $t_i^* \geq T$ , в систему не попадают и не обслуживаются. Пакеты, для которых время окончания обслуживания  $t_i^* > T$ , считаются получившими отказ, а для которых  $t_j^* \leq T$ , являются обслуженными.

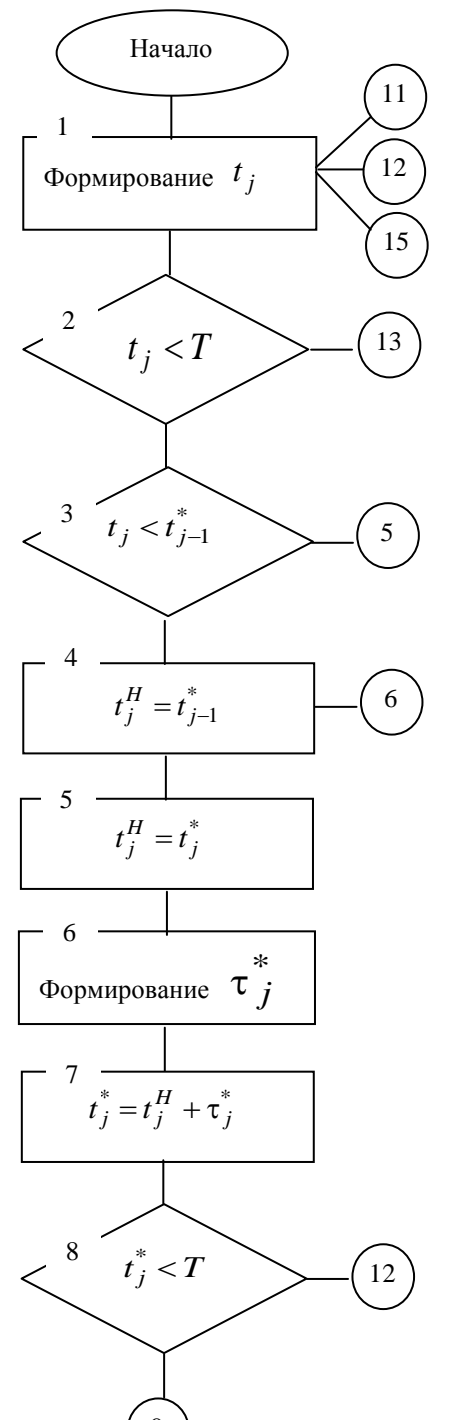

блок-схемы Ha 1. представлена рис. моделирующего алгоритма одноканальной СМО. Ниже дается описание, большинства используемых блоков:

1. Момента  $t_i$  – формирование очередного поступления пакетов в систему.

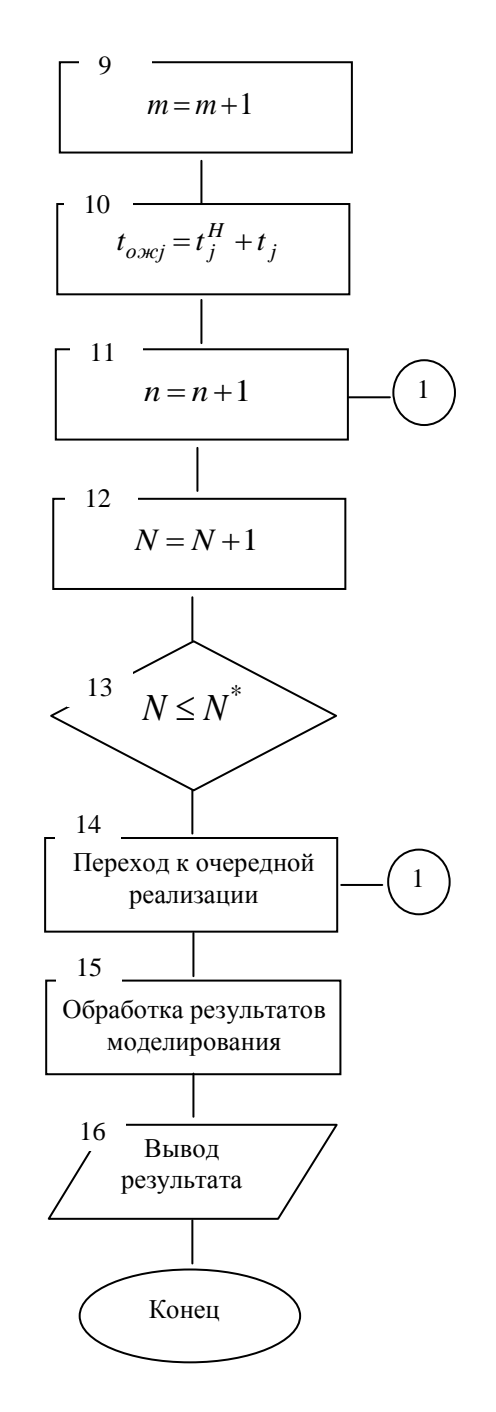

Рис. 1 Блок-схемы моделирующего алгоритма одноканальной СМО

2. На интервале исследования системы [0, T], производится проверка условия  $t_i < T$ ,

принадлежности момента очередного пакета t<sub>i</sub>.

поступления

3. Производится проверка условия  $t_j < t_{j-i}^*$ 

 $(i_j)$ *<sup>t</sup>* – момент окончания обслуживания предыдущего пакета).

4. Выбор  $t_j^H = t_{j-1}^*$ в качестве момента начала обслуживания *j* -го пакета момента окончания обслуживания  $(J-1)$ -го пакета.

5. Выбор  $t_j^H = t_j^*$ в качестве момента начала обслуживания пакета момента поступления в систему.

6. В соответствии с законом  $f(\tau^*)$  – формирование длительности обслуживания  $\tau_j^*$  $\tau^*_j$ пакета (времени занятости канала).

7. Вычисление  $t_j^* = t_j^n + \tau_j^*$ момента окончания обслуживания *j* -го пакета (момента освобождения канала).

8. Проверка соответствия условия  $t_j^* \leq T$ .

9. Подсчет *<sup>m</sup>* – количества обслуженных пакетов.

10. Вычисление  $t_{\text{oxij}} = t_j^H - t_j$  –

длительности пребывания в очереди *j* -го пакета. 11. Подсчет *n* – количества пакетов получивших отказ.

12. Подсчет *N* количества реализаций.

13. Проверка соответствия условия  $N < N_1$ *,*( *N*1 – количество реализаций, необходимое для обеспечения заданной точности).

Решим данную задачу аналитически. Для этого рассмотрим одноканальную замкнутую СМО с неограниченным временем ожидания пакетов. Эта система и характеризуется следующими особенностями:

• вероятность прибытия двух и более пакетов, в один момент времени очень мала, и ею можно пренебречь (поток пакетов ординарный);

• вероятность поступления последующих пакетов в любой момент времени не зависит от возможности их прибытия в предыдущие моменты (поток пакетов без последействия);

• поток пакетов стационарный.

Требуется определить:

• коэффициент использования канала обслуживания;

• среднюю длину очереди, то есть среднее число пакетов, находящихся в очереди, ожидая освобождение канала обслуживания;

• среднее число пакетов, находящихся в системе, то есть в очереди и в канале обслуживания.

Любой СМО можно представить через все возможные ее состоянии и интенсивность перехода из одного состояния в другое. Важными параметрами функционирования СМО являются вероятности ее состояния, то есть возможность наличия *n* пакетов в системе – *P<sup>n</sup> .* Вероятность с

*P*0 характеризует, состояние, когда в системе нет пакетов и канал обслуживания простаивает [3].

Следующим параметром СМО является  $N_{\text{system}}$ 

– среднее число пакетов, находящихся в системе, то есть в очереди на обслуживание*,* а также *N*och – средняя длина очереди*.* Исходными параметрами, характеризующими СМО, являются:

• *m* – число пакетов;

•  $\lambda$  – интенсивность поступления одного пакетов на обслуживание, то есть число поступлений пакетов в единицу времени;

•  $\mu$  - интенсивность обслуживания пакетов.

Интенсивность поступления пакетов на обслуживание определяется как величина, обратная времени возвращения пакетов в систему,

$$
- t_p \cdot \lambda = \frac{1}{t_p}, \quad (1).
$$

Интенсивность обслуживания пакетов определяется как величина, обратная времени обслуживания одного пакетов -  $t_n$ . *n t*  $\mu = \frac{1}{2}$ , (2).

Решение задачи аналитическим методом. Состояние системы массового обслуживания будем связывать с числом пакетов, находящихся в системе:

• Вероятность состояния  $P_0$  – в системе нет ни одного пакета.

• Вероятность состояния  $P_1$  – в системе находится один пакет.

• Вероятность состояния  $P_n$  – в системе находится *n* пакетов.

• Вероятность состояния  $P_m$  – в системе находится *m* пакетов*.*

Рассмотрим все возможные состояния СМО в виде размеченного графа состояний (рис.2). Прямоугольник графа, количественно оцениваемый вероятностью состояний *Pn ,*  определяет одно из всех возможных состояний. Стрелки указывают, в какое состояние система может перейти и с какой интенсивностью [7].

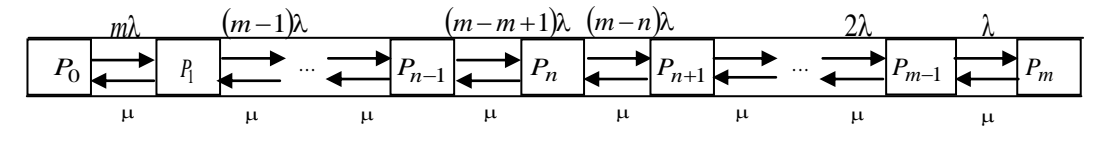

Рис. 2 Размеченный граф состояний, одноканальной замкнутой СМО.

Первый прямоугольник с вероятностью  $P_0$ определяет состояние СМО, при котором канал простаивает из-за отсутствия требований в ней. Из этого положения СМО может перейти только в состояние Р<sub>1</sub>; тогда в системе появится один пакет, так как входной поток их ординарный. Система может перейти также из состояния  $P_1$ , в состояние  $P_0$ , с интенсивностью -  $\mu$ , если единственный, находящийся в системе пакет был обслужен раньше, чем появился новый.

 $36$ 

Рассмотрим установившийся режим работы вероятностные CMO. когда основные характеристики СМО постоянны во времени. Интенсивности входных и выходных потоков для каждого состояния будут сбалансированы. Тогда балансы будут выглядеть так:

$$
P_0 m \lambda = P_1 \mu ;
$$
  
\n
$$
P_1(\mu + (m-1)\lambda) = P_0 m \lambda + P_2 \mu ;
$$
  
\n
$$
P_2(\mu + (m-2)\lambda) = P_1(m-1)\lambda + P_3 \mu ;
$$
  
\n...  
\n
$$
P_n(\mu + (m-n)\lambda) = P_{1-n}(m-(n-1))\lambda + P_{n+1}\mu ;
$$
  
\n...  
\n
$$
P_m \mu = P_{m-1}\lambda.
$$

Обозначим величину  $\psi = \lambda / \mu$ , (3) и назовем ее коэффициентом загрузки узла. Из первого уравнения можно найти значение  $P_1$ .  $P_1 = P_0 m \lambda / \mu = P_0 m \psi$ .

Из второго уравнения найдем значение  $P_2$ :  $P_2 = P_1 + P_1(m-1)\lambda/\mu - P_0 m\lambda/\mu$ , но первый член  $P_1 = P_0 m \lambda / \mu$ , следовательно, первый и третий сокращаются:  $P_2 = P_1(m-1)\lambda/\mu = P_0m(m-1)\psi^2$ .

Из третьего уравнения найдем значение Р<sub>3</sub>:  $P_3 = P_2 + P_2(m-2)\lambda/\mu - P_1(m-1)\lambda/\mu$ , но первый член  $P_2 = P_1(m-1)\lambda/\mu$ , следовательно, первый и третий сокращаются:

 $P_3 = P_2(m-2)\lambda/\mu = P_0m(m-1)(m-2)\psi^3$  If т.д.:  $P_n = P_{n-1}(m - (n-1))\lambda / \mu =$  $P_{\circ}m(m-1)$   $(m-(n-1))w^{n}$ .

$$
=P_0 m(m-1)...(m-(n-1))\psi
$$

$$
P_n = P_0 \psi^n m! / (m - n)!.
$$

Используя очевидное равенство

$$
\sum_{n=0}^{m} P_n = 1 \quad \text{nonynum:} \quad 1 = P_0 \sum_{n=0}^{m} \psi^n m! / (m - n)!
$$
\norchoja: 
$$
P_0 = \frac{1}{\sum_{n=0}^{m} \psi^n m!}
$$
 (4).

Для установившегося режима работы системы средняя интенсивность поступления пакетов во входном потоке равна аналогичной характеристике выхода пакетов из канала обслуживания:  $(m - N_{syst})\lambda = (1 - P_0)\mu$ , где  $N_{syst}$ 

среднее число обслуживаемых пакетов находящихся в системе.

Из данного равенства можно легко найти среднее число пакетов, находящихся в системе,  $N_{syst}$ :  $N_{syst} = m - (1 - P_0) / \psi$  (5).

Среднее же число пакетов, находящихся в очереди, будет вычислено так:

$$
N_{och} = N_{syst} - (1 - P_0) = m - (1 - P_0)(1/\psi + 1)
$$
\n(6)

IP-сети создавались для передачи трафика данных, особенностью которого является неравномерность передачи и требование к целостности передаваемых данных. Архивный файл должен быть передан с максимальной скоростью и без ошибок. Трафик данных нечувствителен к временным параметрам. При просмотре содержимого web-сайта задержка отображения web-страницы пределах  $\overline{B}$ нескольких секунд несущественна [6].

При передаче мультимедийного трафика данные должны передаваться равномерным потоком. При этом важными параметрами является задержка пакета и дисперсия задержки, в то время, как допускается частичная потеря данных. Передаваемая информация должна воспроизводиться незамедлительно. При передаче аудиотрафика потеря одного пакета за секунду, не заметна. На приёмной стороне звук будет прерываться, когда пакеты имеют высокую задержку или высокую дисперсию задержки. Соответственно качество звука окажется неудовлетворительным.

Приложения данного типа идентичны тралиционным радио и телевизионным передачам. отличие состоит только в способе передачи информации, а также используются для общения людей в режиме реального времени, например для видеоконференций.

Качество обслуживания определяется, как мера производительности передающей системы, отражающая качество передачи и доступность услуг. Качество обслуживания определяется следующими факторами:

Доступность сервисаэто диапазон времени, в течение которого сервис доступен между определенными входной и выходной точками с параметрами, оговоренными в соглашении об уровне обслуживании. Конечной цели высокой доступности соответствует уровень 99,999%.

выражаются в процентах Потери  $\equiv$ отброшенных пакетов, которые не были доставлены по назначению. Во время отсутствия перегрузок потери будут равны нулю. Во время перегрузок механизмы QoS (Quality Of Service) будут определять, какие пакеты могут быть сброшены.

Задержка - это время, которое требуется пакету для того, чтобы после передачи дойти до пункта назначения. В случае голоса задержка определяется как время прохождения сигнала от говорящего к слушающему.

*Колебания задержки* – это разница между сквозным временем задержки, которая возникает при передаче по сети разных пакетов. Так, например, если для передачи одного пакета по сети требуется 100 мсек, а для передачи следующего пакета – 125 мсек, то колебание задержки составит 25 мсек.

У каждого терминала VоIP (голос поверх IP) или "видео поверх IP" имеется буфер колебаний задержки, использующийся для выравнивания колебаний задержки пакетов. Если колебания задержки будут превышать возможности буфера, то он будет работать с недогрузкой или перегрузкой. И то и другое оказывает отрицательное влияние на качество связи [5].

*Пропускная способность* – это доступная пользователю полоса пропускания между двумя точками присутствия оператора.

Попытаемся смоделировать рабочую станцию (узел сети).

Используя полученные выражения 1-6, определим основные параметры функционирования одноканальной разомкнутой СМО с бесконечной очередью на примере функционирования системы «Узел-пакет». Допустим, что входной поток пакетов, поступающих на обработку, является простейшим потоком со средним временем ожидания в очереди 100 мсек временем обработки 25 мсек.

Требования по уровню качества обслуживания к сети

Сквозная модель QoS представляет из себя цепочку, крепость которой определяется крепостью самого слабого звена [4].

Например, потребность в передаче речи и видео определяет следующие требования к сквозному уровню обслуживания:

• потери пакетов не более 1%;

• односторонняя задержка не более 150 мс (в соответствии со стандартом G.114);

• колебания задержки не более 30 мс.

Тогда интенсивность потока пакетов, поступающих на обслуживание, составит:

$$
\lambda = \frac{60}{0.1} = 600
$$
 **na**kerob b cekyhay.

Интенсивность же потока пакетов после обслуживания составит:

$$
\mu = \frac{60}{0.025} = 2400
$$
 **пакетов в секунду.**

Коэффициент загрузки узла:  $\Psi = \frac{\lambda}{\sqrt{2}}$ 

 $\frac{0.00}{2400} = 0.25$  $\frac{\lambda}{\mu} = \frac{600}{2400} =$ 

Откуда вероятность простоя канала обслуживания определяется так:

$$
P_0 = 1 - \psi = 1 - \frac{\lambda}{\mu} = 1 - \frac{600}{2400} = 1 - 0.25 = 0.75.
$$

Среднее число обслуживаемых требований  $N_{syst}$  , находящихся в системе:

$$
N_{syst} = \frac{\Psi}{(1-\Psi)} = \frac{0.25}{1-0.25} = \frac{1}{3}.
$$

Среднее же число пакетов, находящихся в очереди, будет вычислено так:

$$
N_{och} = \frac{\lambda}{\mu} N_{syst} = \frac{\psi^2}{(1-\psi)} = \frac{0.25^2}{1-0.25} = 0.0833.
$$

Решим задачу имитационным методом**.**  Произведем имитационное моделирование в программе GPSS WORLD.

Рассмотрим все события, происходящие в одноканальной разомкнутой системе:

1. Генерирование пакетов, входящих в систему **(GENERATE-** Генерировать).

2. Вход пакетов в очередь **(QUEUE** - Очередь).

3. Проверка занятости канала обслуживания **(SEIZE-** Занять).

4. Выход пакетов из очереди **(DEPART** - Выйти).

5. Обслуживание пакетов **(ADVANCE** - Задержать).

6. Освобождение канала обслуживания **(RELEASE** - Освободить).

7. Выход пакетов из системы **(TERMINATE** - Завершить).

Поскольку пакеты не возвращаются в систему, то мы имеем одноканальную разомкнутую систему [7].

Построение имитационной модели начнем с создания заголовка модели:

GPSS SMO\_l\_re.GPS

Поступление пакета к узлу моделируется оператором GENERATE, который в нашей задаче может быть записан так: GENERATE (Exponential(1,0,100)

В поле операнда А определяется интервал времени между прибытием двух идущих одно за другим пакетов к узлу. В нашем примере используется встроенная функция экспоненциального распределения времени между поступлениями в систему двух идущих одно за другим требований. Среднее время прибытия требований составляет 100 мсек – это третий аргумент функции Exponential.

Поступивший пакет встает в очередь для обработки. Это можно промоделировать оператором QUEUE, который только в совокупности с соответствующим оператором DEPART собирает статистическую информацию о работе моделируемой очереди.

В нашем примере оператор QUEUE будет выглядеть так: QUEUE UZEL.

В поле операнда А дается символьное или числовое имя очереди. В нашем примере очереди дано имя UZEL. Желательно, чтобы присваиваемое имя отражало суть описываемого элемента системы.

Выход пакета из очереди на обслуживание оператором **DEPART** фиксируется  $\mathfrak{c}$ соответствующим названием очереди. В нашем примере это будет выглядеть так: DEPART UZEL

Далее должно быть промоделировано время генерации пакета узлом. Для моделирования этого процесса используется оператор ADVANCE, который в нашей задаче будет выглядеть так: ADVANCE (Exponential(1,0,25))

В поле операнда А выполняется обращение к встроенному в систему экспоненциальному распределению с указанием среднего времени генерации пакета - 25 мсек. После обработки пакета в узле должно быть послано сообщение об освобождении канала обслуживания. Это делается с помощью оператора RELEASE, который в нашей задаче записывается так: RELEASE SETEVOY KANL

Следует особо подчеркнуть, что парные операторы QUEUE и DEPART для каждой очереди должны иметь одно и то же, но свое

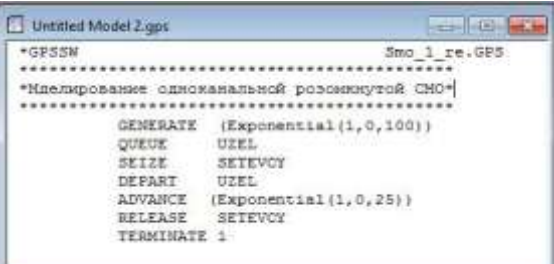

Рис. 3. Окно с моделью одноканальной разомкнутой системы с бесконечной очередью

Ниже указываются некоторые результаты моделирования с изготовлением 100, 1000 и 10000 изделий соответственно:

• START TIME (Начальное время) - 0.000,  $0.000, 0.000;$ 

**END TIME** (Время окончания) -10570.914, 105878.879, 1122366.180.

указываются результаты Ниже моделирования канала обслуживания (FACILITY) под именем SETEVOY:

**ENTRIES** (Число входов) - 111, 111, 11111:

**UTIL.** (Коэффициент использования) - $0.280, 0.279, 0.251;$ 

уникальное имя. Это же относится и к операторам SEIZE и RELEASE

После генерации пакет покидает систему. действие моделируется оператором  $\mathcal{F}$ TERMINATE, который записывается в программе в таком виде: TERMINATE 1

Число пакетов, прошедших изготовление в примем нашей системе. равным 10000. Окончательно наша программа будет выглядеть так, как показано на рис. 3.

Для нашего примера это может выглядеть

так, как показано на рис. 4.

Наличие галочки в окошках говорит о том, что эта информация будет выявлена в окне результатов моделирования. В нашем примере будет выведена информация по следующим объектам:

• Facilities (Каналы обслуживания):

• Queues (Очереди).

Если в диалоговом окне Start Command ввести число 100, 1000 или 10000 и щелкнуть по кнопке ОК, то результаты моделирования в окне REPORT будут выглядеть так, как показано на рис.5 а-в соответственно [8].

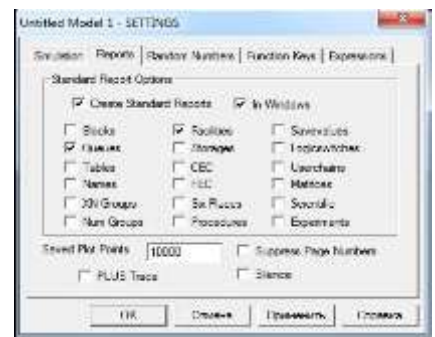

Рис. 4. Окно SETTINGS с установками для модели одноканальной разомкнутой

AVE. **TIME** (Среднее время обслуживания) - 26.672, 26.570, 25.317.

указываются Еще ниже результаты моделирования очереди (QUEUE) под именем  $UZEL$ 

МАХ (Максимальная длина очереди) - 2,  $4, 6;$ 

AVE.CONT. (Среднее содержимое) -0.096, 0.089, 0.079.

Разместим результаты, полученные путем аналитического расчета  $\,$   $\,$   $\,$   $\,$ методом имитационного моделирования при различном числе прогонов модели, в табл. 1.

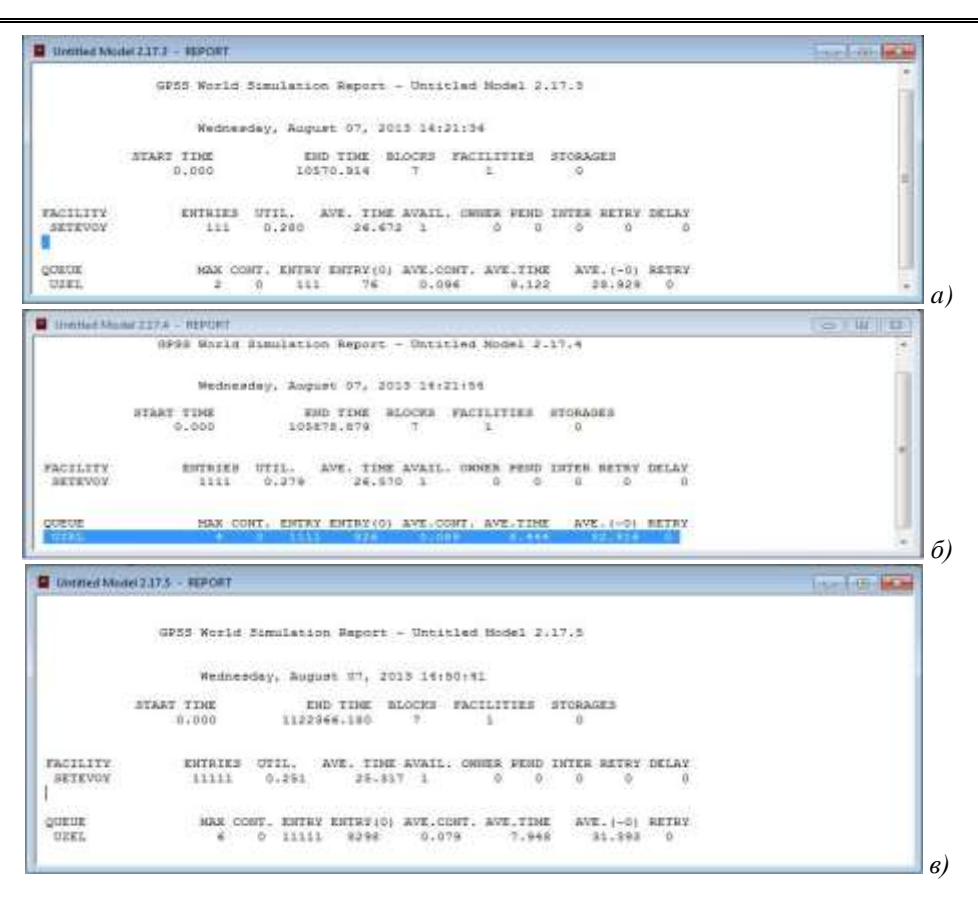

Рис. 5. Окно REPORT с различными вариантами результатов моделирования для имитационной модели одноканальной разомкнутой СМО с бесконечной очередью

Таблица 1

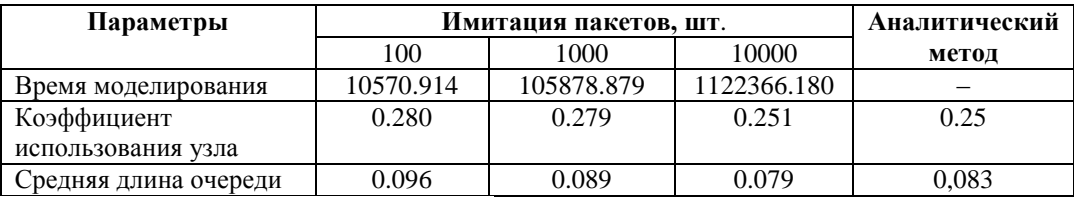

Сравнивая результаты решения одной и той же задачи аналитическим и имитационным методами, видим, что при увеличении числа испытаний (имитаций), результаты полученные имитационным методом, приближаются  $\mathbf{K}$ результатам аналитического метода.

## Заключение

Созданный на основе данной модели узел смоделировать позволяет процессы. происходящие в нем. А также на основе модели сформировать защищенность узлов в локальной вычислительной сети (ЛВС) на основе СМО. Смоделированы процессы, проходящие в узле по приему и передачи пакетов с помощью одноканальной СМО с ожиданием и бесконечной очередью. Построена блок-схема процессов происходящих  $\mathbf{B}$ узле ЛВС. Проведено аналитическое моделирование и выведены аналитические выражения на базе аппарата СМО процессов происходящих в узле. Предложена

имитационная модель и проведено имитационное моделирование данного процесса в программе **GPSS** WORLD. Результаты, полученные аналитическим и имитационным методами идентичны. Что показывает соответствие предложенной модели реальным процессам.

Проведенные исследования могут быть использованы при моделировании и проверке защищенности ЛВС, как в целом (совокупность узлов), так и отдельных рабочих станции.

#### Литература

 $1.$ Клейнрок Л. Теория массового обслуживания. - М.: Машиностроение, 1979. 432с.

2. Бережная Е.В., Бережной В.И.  $EAS$ Математические методы моделирования экономических систем: Учеб. пособие. - 2-е изд., перераб. и доп. -М.: Финансы и статистика, 2006. - 432 с.

3. Васильков Ю. В., Василькова И. Н., Компьютерные технологии в математическом моделировании: Учеб. пособие для вузов. - М.: Финансы и статистика, 2004.

4. Олифер В. Г., Олифер Н. А. Компьютерные сети. Принципы, технологии, протоколы: Учебник для вузов. — СПб.: Питер, 2001. — 672 с.

5. Дэвид В. Чепмен, мл., Энди Фокс Брандмауэры Cisco Secure PIX = Cisco® Secure PIX® Firewalls — М.: «Вильямс», 2003. — С. 384.

6. Администрирование Windows с помощью WMI и WMIC- СПб.: БХВ-Петербург, 2004/ Попов А.В. /752 страницы.

7. Кудашов К.В. Руководство пользователя по GPSS World. —.Казань: «Мастер Лайн», 2002. —384.

8. Томашевский В., Жданова E. Имитационное моделирование в среде GPSS. —М.: «Бестселлер» — 2003.

#### **R e f e r e n c e s**

1. Klejnrok L. Teorija massovogo obsluzhivanija. – M.: Mashinostroenie, 1979. 432s.

2. Berezhnaja E.V., Berezhnoj V.I. B48 Matematicheskie metody modelirovanija jekonomicheskih sistem: Ucheb. posobie. — 2-e izd., pererab. i dop. — M.: Finansy i statistika, 2006. - 432 s.

3. Vasil'kov Ju. V., Vasil'kova I. N, Komp'juternye tehnologii v matematicheskom modelirovanii: Ucheb. posobie dlja vuzov. — M.: Finansy i statistika, 2004.

4. Olifer V. G., Olifer N. A. Komp'juternye seti. Principy, tehnologii, protokoly: Uchebnik dlja vuzov. -SPb.: Piter, 2001. — 672 s.

5. Djevid V. Chepmen, ml., Jendi Foks Brandmaujery Cisco Secure PIX = Cisco® Secure PIX® Firewalls — M.: «Vil'jams», 2003. — S. 384.

6. Administrirovanie Windows s pomoshh'ju WMI i WMIC- SPb.: BHV-Peterburg, 2004/ Popov A.V. /752 stranicy.

7. Kudashov K.V. Rukovodstvo pol'zovatelja po GPSS World. —.Kazan': «Master Lajn», 2002. —384.

8. Tomashevskij V., Zhdanova E. Imitacionnoe modelirovanie v srede GPSS. —M.: «Bestseller» —2003.

#### **Петров О.С., Вельченко С.О.**

### **МОДЕЛЮВАННЯ ЗАХИСТУ ВУЗЛІВ МЕРЕЖІ НА ОСНОВІ СИСТЕМ І МЕРЕЖ МАСОВОГО ОБСЛУГОВУВАННЯ**

*У роботі розглядається захист вузла локальної обчислювальної мережі на основі системи масового обслуговування (СМО). Отримано аналітичні рівняння які описують процеси, що відбуваються у вузлі локальної обчислювальної мережі, проведено імітаційне моделювання.*

**Ключові слова**: *системи масового обслуговування, моделювання вузла мережі, імітаційне моделюванні, аналітичне моделювання.*

### **Alexander Petrov, Sergey Velchenko SIMULATION OF DEFENSE UNITS BASED ON THE NETWORK AND QUEUING NETWORKS**

*We consider the protection of the node local area network-based queuing system (QS). The analytical equations describing the processes taking place in the host in the local area network, carried out simulations.*

*Keywords: queuing system, the simulation node, simulation modeling, analytical modeling.*

**Петров А.С.** – AGH University of Science and Technology, Krakow, Poland; Східноукраїнський національний університет імені Володимира Даля.

**Вельченко С.А.** – Східноукраїнський національний університет імені Володимира Даля.

**Рецензент:** Ульшин Віталій Олександрович – докт. техн. наук, професор, професор системної інженерії, Східноукраїнський національний університет імені Володимира Даля, м. Луганськ.